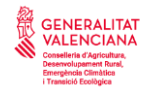

# **FICHEROS PARA LA CONFIRMACIÓN DE LLEGADAS Y SACRIFICIOS EN MATADERO (artículo 41 Decreto 58/2023, de 14 de abril, del Consell)**

#### **PARTE A. DESCRIPCIÓN DEL FORMATO DEL FICHERO DE TEXTO CON LA INFORMACIÓN DE LOS ANIMALES DE LA ESPECIE BOVINA**

El fichero será comunicado mensualmente y contendrá los animales sacrificados en el mes anterior al de la comunicación.

El nombre del fichero tendrá una longitud de 24 caracteres, tendrá extensión ".txt" y contendrá la siguiente información:

- Del carácter 1 al 14: El código REGA del matadero,
- Del carácter 15 al 22: La fecha de realización del fichero, en formato DDMMAAAA.
- Del carácter 23 al 24: Número de mes de las bajas que remite, en formato MM

*Ejemplo: ES4625000000010106202105.txt para un fichero que haga referencia a bajas del mes de mayo en el matadero de código ES462500000001, realizado en la fecha 01/06/2021.*

El fichero consta de tres secciones, que son las siguientes:

- **A.1. Cabecera del fichero**
- **A.2. Cuerpo del fichero**
- **A.3. Pie del fichero**

Las secciones 1 y 3 sólo aparecen una vez en cada fichero, mientras que la sección 2 aparecerá tantas veces como animales sacrificados contenga el fichero. Por tanto, las secciones 1 y 3 estarán compuestas de una sólo línea, y la sección 2 constará de 1 o más líneas dependiendo de la cantidad de animales declarados en el fichero. A continuación, se describe la información que compone las secciones de las que consta un fichero.

#### **A.1. Cabecera del fichero.**

Longitud de la línea que compone la sección: 75 posiciones

Contiene la siguiente información:

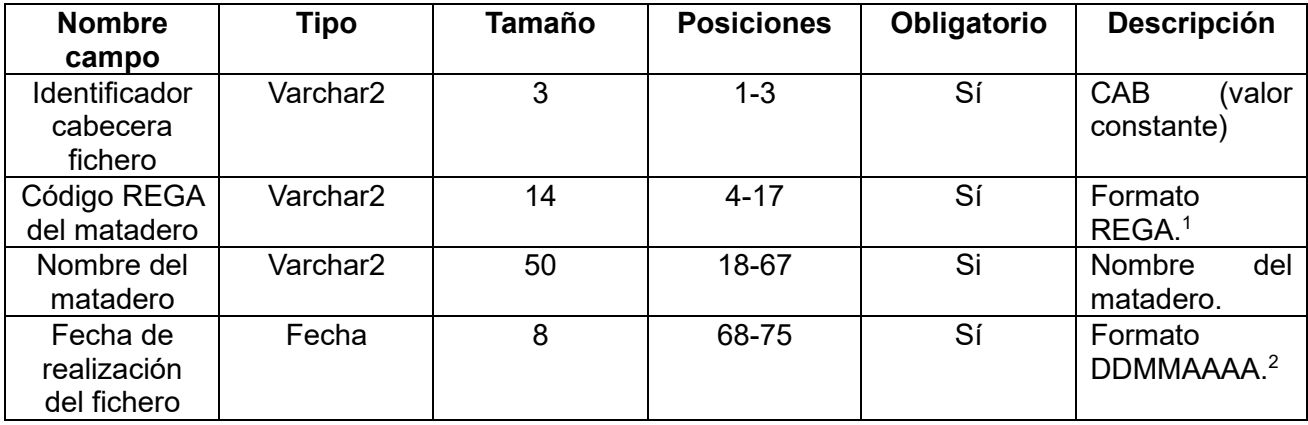

*<sup>1</sup> El formato REGA consta de 14 posiciones que se estructuran como sigue: Las dos primeras corresponden al país (en nuestro caso ES), las dos siguientes (posiciones 3 y 4) son el código INE de provincia, las tres siguientes (posiciones 5, 6 y 7) son el código INE del municipio y las siete restantes (posiciones 8 a 14) son el número asignado a la explotación dentro del municipio. Por ejemplo, la explotación número 10 de* 

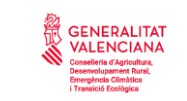

*Segorbe sería ES121040000010, donde 12 es el código INE de la provincia de Castellón y 104 es el código INE del municipio de Segorbe.*

*<sup>2</sup> DD (día) MM (mes) AAAA (año). Ejemplo: 01062021.*

Ejemplo cabecera: *CABES462500000001NOMBRE DEL MATADERO 01062021*

### **A.2. Cuerpo del fichero**

Longitud de la línea o líneas que componen la sección: 22 posiciones.

Contiene la siguiente información:

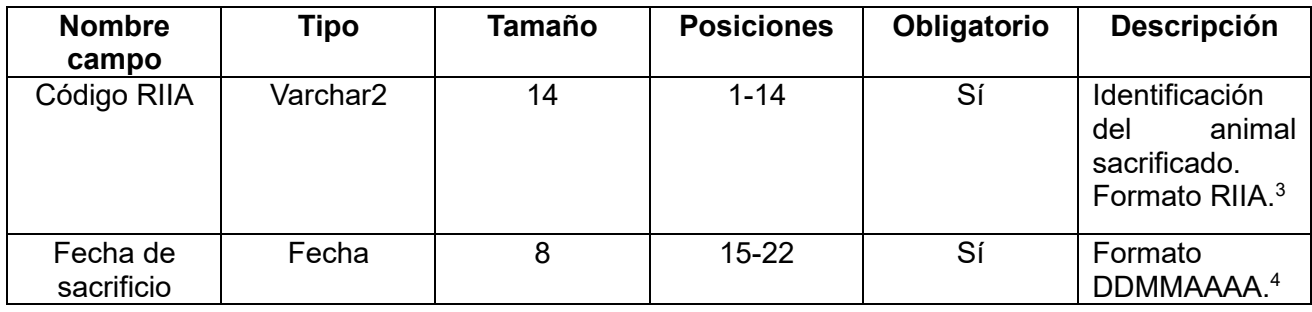

*<sup>3</sup> El formato RIIA admite distintos tipos de identificación. Ejempl::*

 *ES + 0 + dígito de control + 2 dígitos para CCAA + 4 dígitos para la serie + 4 dígitos para el número. Para animales de países de la UE o Asimilados: Identificador de país (2 letras, excepto ES) + 8 dígitos al menos.*

*<sup>4</sup> DD (día) MM (mes) AAAA (año). Ejemplo: 10052021.*

Los animales enviados en el fichero podrán haber sido sacrificados en diferentes fechas, aunque siempre dentro del mes de sacrificio indicado en el nombre del fichero. Si todos los animales han sido sacrificados el mismo día, habrá que repetir la fecha en cada línea para cada animal.

Ejemplo cuerpo del fichero (3 animales): *ES07170000000110052021 AT000072842 15052021 FR0102000972 19052021*

# **A.3. Pie del fichero**

Longitud de la línea que compone la sección: 9 posiciones Contiene la siguiente información:

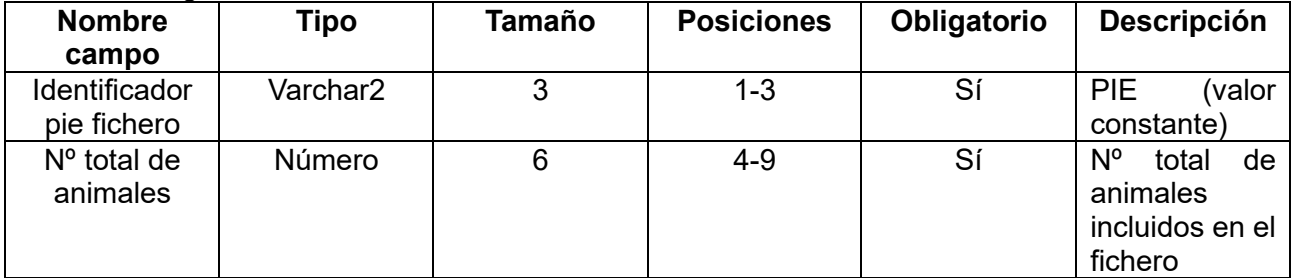

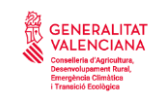

Ejemplo pie del fichero: *PIE000003*

**Importante:** Los campos de tipo "varchar2" se rellenarán con espacios por la derecha hasta completar la longitud correspondiente. Todos los caracteres estarán en mayúsculas y sin acentos. Por su parte los campos de tipo "número" se completarán con ceros (0) por la izquierda hasta alcanzar su longitud correspondiente. Por lo tanto todas las líneas de un mismo tipo deberán tener exactamente la misma longitud.

### **Ejemplo de fichero completo:**

Ejemplo de fichero que indica la baja de 5 animales. Contiene 7 líneas, una para cada animal, además de las líneas de cabecera y pie de fichero:

CABES462500000001NOMBRE DEL MATADERO 01062021 ES07170000000110052021 AT000072842 15052021 FR0102000972 19052021 PIE000003

### **PARTE B. DESCRIPCIÓN DEL FORMATO DEL FICHERO DE TEXTO CON LA INFORMACIÓN DE LOS ANIMALES DE LA ESPECIE EQUINO**

El fichero será comunicado mensualmente y contendrá los animales sacrificados en el mes anterior al de la comunicación.

El nombre del fichero tendrá una longitud de 30 caracteres, tendrá extensión ".txt" y contendrá la siguiente información:

- Del carácter 1 al 6: La palabra EQUINO.
- Del carácter 7 al 20: El código REGA del matadero,
- Del carácter 21 al 28: La fecha de realización del fichero, en formato DDMMAAAA.
- Del carácter 29 al 30: Número de mes de las bajas que remite, en formato MM

*Ejemplo: EQUINOES4607800000103103202003.txt para un fichero que haga referencia a bajas en el matadero de código ES460780000010, realizado en la fecha 31/03/2020 y que además sean las bajas del mes de Marzo (mes 03).*

El fichero consta de tres secciones, que son las siguientes:

- **B.1. Cabecera del fichero**
- **B.2. Cuerpo del fichero**
- **B.3. Pie del fichero**

Las secciones 1 y 3 sólo aparecen una vez en cada fichero, mientras que la sección 2 aparecerá tantas veces como animales sacrificados contenga el fichero. Por tanto, las secciones 1 y 3 estarán compuestas de una sólo línea, y la sección 2 constará de 1 o más líneas dependiendo de la cantidad de animales declarados en el fichero. A continuación, se describe la información que compone las secciones de las que consta un fichero.

#### **B.1. Cabecera del fichero.**

Contiene los 4 campos siguientes (cada uno de los siguientes campos deben estar separados por un punto y coma (;)):

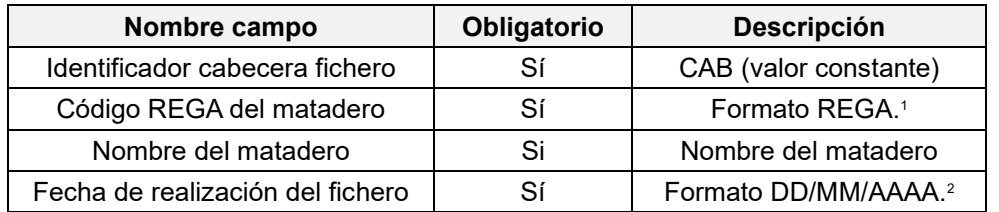

*<sup>1</sup> El formato REGA consta de 14 posiciones que se estructuran como sigue: Las dos primeras corresponden al país (en nuestro caso ES), las dos siguientes (posiciones 3 y 4) son el código INE de provincia, las tres siguientes (posiciones 5, 6 y 7) son el código INE del municipio y las siet restantes (posiciones 8 a 14) son el número asignado a la explotación dentro del municipio. Por ejemplo, la explotación número 10 de Segorbe sería ES121040000010, donde 12 es el código INE de la provincia de Castellón y 104 es el código INE del municipio de Segorbe.*

*<sup>2</sup> DD (día) MM (mes) AAAA (año). Ejemplo: 31/03/2020.*

Ejemplo cabecera: *CAB;ES460780000010;NOMBRE DEL MATADERO;31/03/2020*

#### **B.2. Cuerpo del fichero**

Contiene los 4 campos siguientes (cada uno de los siguientes campos deben estar separados por un punto y coma (;)):

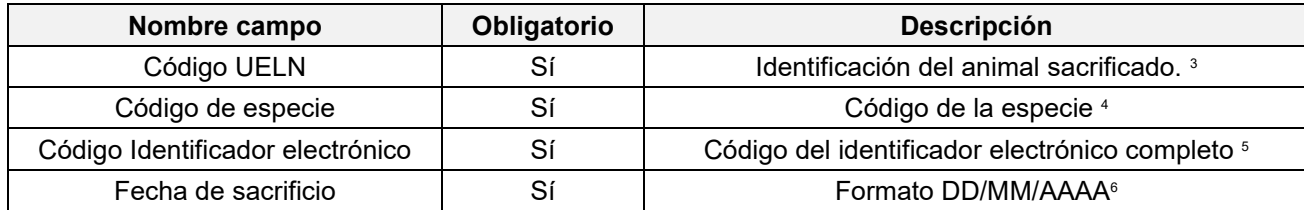

*<sup>3</sup> Código UELN completo del équido sacrificado Ej: 724902900011769, 25000119021553Y, 18/014567 <sup>4</sup> Código de la especie según la siguiente tabla:* 

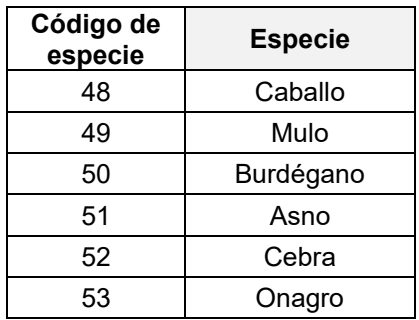

*<sup>5</sup> Código Identificador electrónico completo. Ej: 10010000724019015009824*

*<sup>6</sup> DD (día) MM (mes) AAAA (año). Ejemplo: 01/03/2020.*

Los animales enviados en el fichero podrán haber sido sacrificados en diferentes fechas, aunque siempre dentro del mes de sacrificio natural indicado en el nombre del fichero. Si todos los animales han sido sacrificados el mismo día, habrá que repetir la fecha en cada línea para cada animal.

Ejemplo cuerpo del fichero (5 animales): *724901000040611;48;10010000724019010033373;07/03/2020 620001003478445;48;620098201266330;05/03/2021 18/123456;51;10010000724019015009824;20/03/2020 724901000035610;48;10010000724019015009828;27/03/2020 25000119021553Y;48;250259600593787;13/03/2020*

#### **B.3. Pie del fichero**

Contiene los 2 campos siguientes (cada uno de los siguientes campos deben estar separados por un punto y coma (;)):

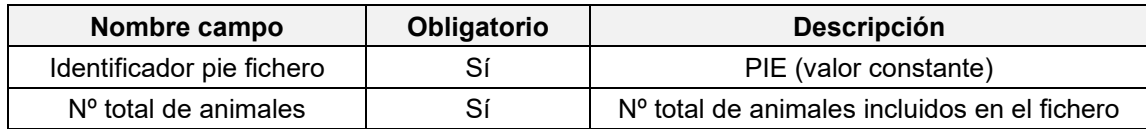

Ejemplo pie del fichero: *PIE;5*

#### **Ejemplo de fichero**

Ejemplo de fichero que indica la baja de 5 animales. Contiene 7 líneas, una para cada animal, además de las líneas de cabecera y pie de fichero:

CAB;ES460780000010;NOMBRE DEL MATADERO;31/03/2020 724901000040611;48;10010000724019010033373;07/03/2020

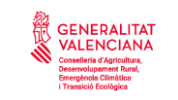

620001003478445;48;620098201266330;05/03/2021 18/123456;51;10010000724019015009824;20/03/2020 724901000035610;48;10010000724019015009828;27/03/2020 25000119021553Y;48;250259600593787;13/03/2020 PIE;5

### **PARTE C. DESCRIPCIÓN DEL FORMATO DEL FICHERO DE TEXTO PARA LA CONFIRMACIÓN DE LLEGADA DE ANIMALES DE LAS ESPECIES PORCINOS, CUNÍCOLA, AVÍCOLA Y OVINO/CAPRINO (POR LOTES) POR LOS MATADEROS DE LA COMUNITAT VALENCIANA**

Esta parte tiene por objeto la descripción del formato del fichero de texto a enviar por los mataderos, con la información de los movimientos nacionales de porcino, conejos, aves y ovino/caprino (en el caso de ovino/caprino, aquellos movimientos que exclusivamente incluyan movimientos por lotes, o sea que los ovino-caprinos no tengan identificación individual) que les hayan llegado, con la finalidad de confirmar la llegada. El origen de los movimientos a confirmar siempre deberá ser una explotación con código REGA nacional.

### **TIPO Y NOMBRE DE FICHERO**

El fichero debe ser de texto plano con extensión ".txt". Además, debe tratarse de un "txt" con codificación ANSI.

El nombre del fichero deberá contener el literal que indica que se trata de una confirmación de movimientos por lotes (REMOCL), el código REGA del matadero remitente y la fecha de generación del fichero (comenzando por el año, seguido del mes y por último el día). Por ejemplo, si un matadero cuyo código REGA es ES460010000001, y donde el fichero de carga se ha generado el día 01/08/2007, el nombre del fichero a remitir deberá ser:

#### *REMOCL\_ ES460010000001\_20070801.txt*

Existe la limitación de no poder generar dos ficheros distintos en el mismo día, ya que el nombre del fichero debe ser único y lleva implícita la fecha de generación.

### **COMPOSICIÓN DEL FICHERO**

El fichero contendrá una serie de líneas, éstas estarán formadas por los distintos datos que se detallan más adelante en este documento. Cada dato se separa del anterior con el carácter | "barra vertical" (en inglés denominado "pipe"), combinación de teclas: [Alt Gr]+1. Entre el dato y la "barra vertical" no debe haber espacios en blanco, y el orden de los datos dentro de la línea debe ser exactamente el indicado en este documento. Los datos de texto no deben contener saltos de carro ni el carácter "barra vertical", éste solo debe utilizarse como separador de los datos. Si el contenido de un dato es nulo, no se pondrá nada, de esta forma aparecerán dos "barra vertical" seguidas.

Existen distintos tipos de líneas dentro del fichero:

- Línea de control de inicio de fichero,
- Línea con los datos de un movimiento,
- Línea con los datos del lote que compone un movimiento,
- Línea de control de fin de fichero.

Las líneas de control, tanto la de inicio como la de fin, solo aparecerán una vez en cada fichero. La línea con los datos de un movimiento aparecerá tantas veces como movimientos contenga el fichero.

La línea con los datos del lote aparecerá, para cada movimiento, tantas veces como número de lotes tenga el movimiento.

A continuación, se describe la información que compone cada uno de los tipos de línea.

# **LÍNEA DE CONTROL DE INICIO DE FICHERO**

Aparece una sola vez en el fichero, al inicio del mismo. Está formada por 4 datos:

Identificador|CódigoMatadero|NombreMatadero|Fecha

1.1. Identificador [Obligatorio]: identificador de tipo de línea. Longitud fija, 1 carácter. Su valor es fijo: I

1.2. CódigoMatadero [Obligatorio]: código REGA del matadero. Longitud fija, 14 caracteres. Se estructura como sigue:

– Posiciones 1-2: Corresponden al país (para España: ES)

– Posiciones 3-4: Código INE de provincia (ejemplo: 46)

– Posiciones 5-7: Código INE del municipio (ejemplo: 001)

– Posiciones 8-14: Número asignado a la explotación dentro del municipio. Por ejemplo, el código completo del matadero con número 1 de Ademuz sería ES460010000001, donde 46 es el código INE de la provincia de Valencia y 001 es el código INE del municipio de Ademuz.

1.3. NombreMatadero [Obligatorio]: nombre del matadero. Longitud variable hasta un máximo de 50.

1.4. Fecha [Obligatorio]: fecha de generación del fichero. Longitud fija, 10 caracteres. Su formato es DD/MM/AAAA, donde DD es el día, MM es el mes y AAAA es el año.

Ejemplo de línea:

*I|ES460010000001|MATADERO|01/08/2007*

Donde:

I: identificador de la línea de control de inicio de fichero ES460010000001: código del matadero MATADERO: nombre del matadero 01/08/2007: fecha de generación del fichero

# **LÍNEA CON LOS DATOS DE UN MOVIMIENTO**

Aparece en el fichero tantas veces como movimientos deban ser confirmados. Está formada por 11 datos:

Identificador|CódigoREMO|CódigoDocumento|FechaDocumento|FechaSalida|FechaLlegada|Espe cielExplotación

Origen|ExplotaciónDestino|MedioTransporte|IdentificaciónTransporte|SIRENTRATransportista

2.1. Identificador [Obligatorio]: identificador de tipo de línea. Longitud fija, 1 carácter. Su valor es fiio: M

2.2. CódigoREMO [Obligatorio]: código que identifica al movimiento. Longitud variable, 17-18 caracteres.

Los 18 caracteres se estructuran como sigue:

Posiciones 1-2: Código identificativo de Comunidad Autónoma (ejemplo: 17 para Comunidad Valenciana)

Posiciones 3-18: Número secuencial asignado al movimiento por la Comunidad Autónoma de origen.

Por ejemplo, el primer movimiento de la Comunidad Valenciana sería 170000000000000001. Las Comunidades Autónomas cuyo código identificativo comienza por cero, deberían omitir el primer carácter en el código REMO, por lo que estos movimientos tendrán un código de 17 caracteres. Los 17 caracteres se estructuran como sigue:

Posición 1: Código identificativo de Comunidad Autónoma (ejemplo: 1 para Andalucía) Posiciones 2-17: Número secuencial asignado al movimiento por la Comunidad Autónoma de origen.

Por ejemplo, el primer movimiento de la Comunidad de Andalucía debería ser 10000000000000001, donde el código identificativo de la Comunidad sería 1.

2.3. CódigoDocumento [Obligatorio]: código del documento de movimiento. Longitud variable hasta un máximo de 18. Se corresponde con alguno de los distintos formatos admitidos por la administración: guía automática, guía manual, código de conduce, etc (en los dos primeros casos el código de documento coincide con el código REMO)

2.4. FechaDocumento [Obligatorio]: fecha del documento del movimiento. Longitud fija, 10 caracteres. Su formato es DD/MM/AAAA, donde DD es el día, MM es el mes y AAAA es el año. 2.5. FechaSalida [Obligatorio]: fecha de salida del movimiento. Longitud fija, 10 caracteres. Su formato es DD/MM/AAAA, donde DD es el día, MM es el mes y AAAA es el año.

2.6. FechaLlegada [Obligatorio]: fecha de llegada del movimiento. Longitud fija, 10 caracteres. Su formato es DD/MM/AAAA, donde DD es el día, MM es el mes y AAAA es el año.

2.7. Especie [Obligatorio]: código de la especie. Longitud fija, 2 caracteres. Codificada según la tabla de códigos adjunta.

2.8. ExplotaciónOrigen [Obligatorio]: código REGA del origen del movimiento. Longitud fija, 14 caracteres.

2.9. ExplotaciónDestino [Obligatorio]: código REGA del matadero. Longitud fija, 14 caracteres.

2.10. MedioTransporte [Obligatorio]: código del medio de transporte. Longitud fija, 2 caracteres. Codificado según la tabla de códigos adjunta

2.11. IdentificaciónTransporte [Obligatorio]: identificación del transporte (matricula, etc.) Longitud variable hasta un máximo de 30 caracteres.

2.12. SIRENTRATransportista [Opcional]: código SIRENTRA del transportista. Longitud fija:15 caracteres: ATES1746000001

- 4 primeros: siempre empieza por ATES
- 11 últimos: son dígitos numéricos

# Ejemplo de línea:

*M|170000000000000001|17G3A0000002|15/07/2007|16/07/2007|17/07/2007|02|ES030010000001 |ES460010000001|01|4576FCT*

Donde:

M: identificador de la línea de datos de movimiento 170000000000000001: código REMO del movimiento 17G3A0000002: código de documento 15/07/2007: fecha del documento 16/07/2007: fecha de salida 17/07/2007: fecha de llegada 02: código de especie, en este caso "Cerdos" ES030010000001: código REGA de la explotación origen ES460010000001: código REGA del matadero (explotación destino) 01: medio de transporte, en este caso "Camión" 4576FCT: matrícula ATES1746000001: código SIRENTRA del transportista

# **LÍNEA CON LOS DATOS DEL LOTE QUE COMPONE UN MOVIMIENTO**

Ya que un movimiento debe tener al menos un lote de animales, en el fichero existirá una o varias líneas de datos de lote por cada línea con datos de movimiento. Esta línea está formada por 7 datos:

Identificador|CódigoREMO|Categoría|NúmeroAnimales|IdentificaciónLote|Sexo|Edad

3.1. Identificador [Obligatorio]: identificador de tipo de línea. Longitud fija, 1 carácter.

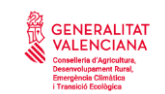

Su valor es fijo: L

3.2. CódigoREMO [Obligatorio]: código REMO del movimiento al que pertenece el lote. Longitud variable, 17-18 caracteres.

3.3. Categoría [Obligatorio]: categoría de los animales. Longitud fija, 2 caracteres. Codificado según la tabla de códigos adjunta.

3.4. NúmeroAnimales [Obligatorio]: número de animales que componen el lote. Longitud variable.

3.5. IdentificaciónLote [Opcional]: identificación del lote. Longitud variable hasta un máximo de 50.

3.6. Sexo [Opcional]: sexo de los animales. Longitud fija, 2 caracteres. Codificado según la tabla de códigos adjunta.

3.7. Edad [Opcional]: edad, en meses, de los animales del lote. Longitud variable hasta un máximo de 3.

Ejemplo de línea:

En caso de disponer de todos los datos, la línea sería:

*L|170000000000000001|01|20|LOTE 123A50|01|3* 

Donde:

L: identificador de la línea de datos de lote

170000000000000001: código REMO del movimiento

01: categoría de los animales, en este caso "Lechones"

20: número de animales que componen el lote, en este caso 20.

LOTE 123A50: identificación del lote

01: sexo de los animales, en este caso "Macho"

3: edad en meses de los animales

En caso de no disponer de una identificación del lote, la línea sería: *L|170000000000000001|01|20||01|3*

En caso de no disponer de la edad de los animales, la línea sería: *L|170000000000000001|01|20|LOTE 123A50|01|* 

# **LÍNEA DE CONTROL DE FIN DE FICHERO**

Aparece una sola vez en el fichero, al final del mismo. Está formada por 2 datos: *Identificador|NúmeroLíneas* 

4.1. Identificador [Obligatorio]: identificador de tipo de línea. Longitud fija, 1 carácter. Su valor es fiio: F

4.2. NúmeroLíneas [Obligatorio]: número de líneas que componen el fichero, incluidas las de control.

Ejemplo de línea:

*F|4* 

donde:

F: identificador de la línea de control de fin de fichero

4: número total de líneas que componen el fichero

# **ESTRUCTURA DEL FICHERO**

El fichero se divide en tres secciones: Cabecera, cuerpo y pie: Cabecera: formada por la línea de tipo I (línea control de inicio)

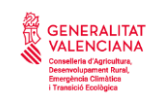

Cuerpo: formado por la secuencia de líneas de tipo M y L Pie: formado por la línea de tipo F (línea control de fin).

El cuerpo del fichero contiene la información de los movimientos, cada línea de tipo M irá seguida de una o varias líneas de tipo L, dependiendo del número de lotes componga ese movimiento. No podrán aparecer movimientos (líneas de tipo M) sin que a continuación aparezcan sus lotes (líneas de tipo L).

Ejemplos de fichero En caso de un fichero con 1 movimiento con 1 lote: *I|ES460010000001|MATADERO|01/08/2007 M|170000000000000001|17G3A0000002|15/07/2007|16/07/2007|17/07/2007|02|ES030010000001 |ES460010000001|01|4576FCT|ATES1746000001 L|170000000000000001|01|20|LOTE 123A50|01|3 F|4*

En caso de un fichero con 1 movimiento con 2 lotes: *I|ES460010000001|MATADERO|01/08/2007 M|170000000000000001|17G3A0000002|15/07/2007|16/07/2007|17/07/2007|02|ES030010000001 |ES460010000001|01|4576FCT|ATES1746000001 L|170000000000000001|01|20|LOTE 123A50|01|3 L|170000000000000001|02|15|LOTE 456B51|02|8 F|5*

En caso de un fichero con 2 movimientos, uno con 2 lotes, y el otro con 1 lote: *I|ES460010000001|MATADERO|01/08/2007 M|170000000000000001|17G3A0000002|15/07/2007|16/07/2007|17/07/2007|02|ES030010000001 |ES460010000001|01|4576FCT|ATES1746000001 L|170000000000000001|01|20|LOTE 123A50|01|3 L|170000000000000001|02|15|LOTE 456B51|02|8 M|170000000000000032|170000000000000032|17/07/2007|18/07/2007|19/07/2007|02|ES120010 000002|ES4600100 00001|01|8742DXY|ATES1746000001 L|170000000000000032|01|25|LOTE 789C00|02|12 F|7*

# **TABLAS DE CÓDIGOS**

ESPECIE

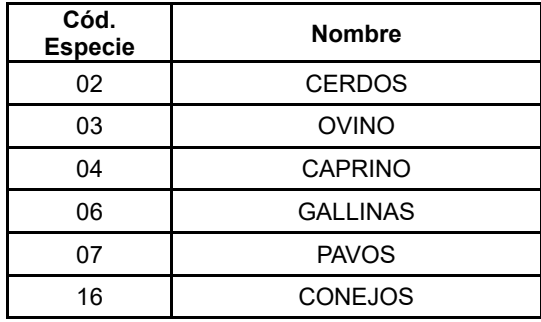

### MEDIO DE TRANSPORTE

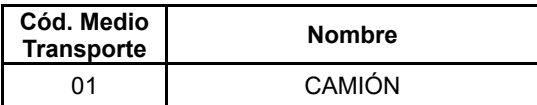

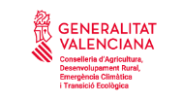

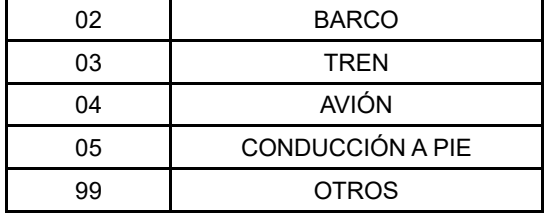

# CATEGORÍAS CERDOS

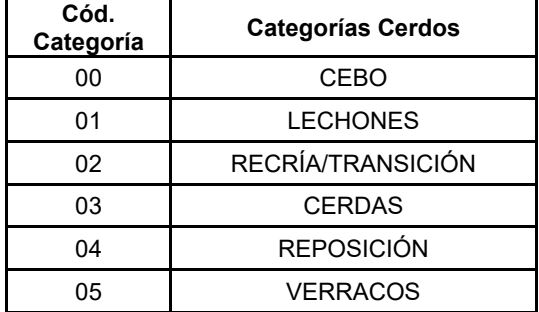

# CATEGORÍAS CONEJOS

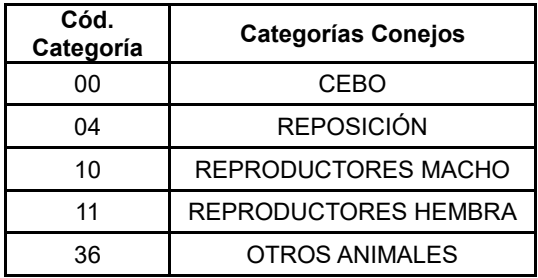

## CATEGORÍAS OVINO-CAPRINO

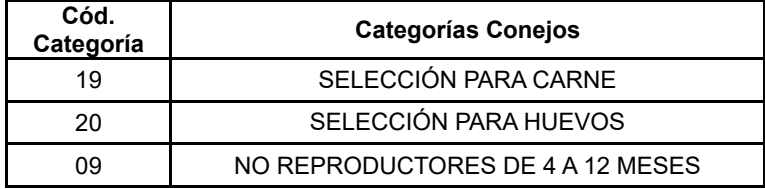

### CATEGORÍAS AVES DE CORRAL

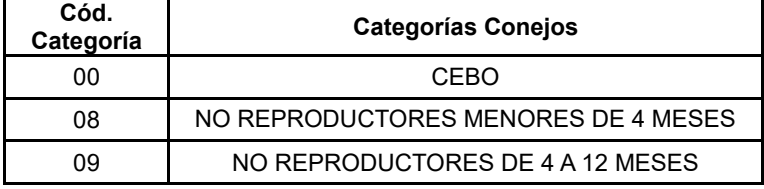

## SEXO

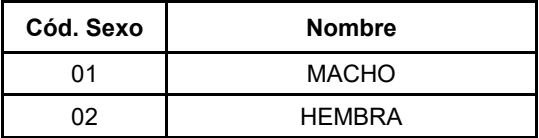